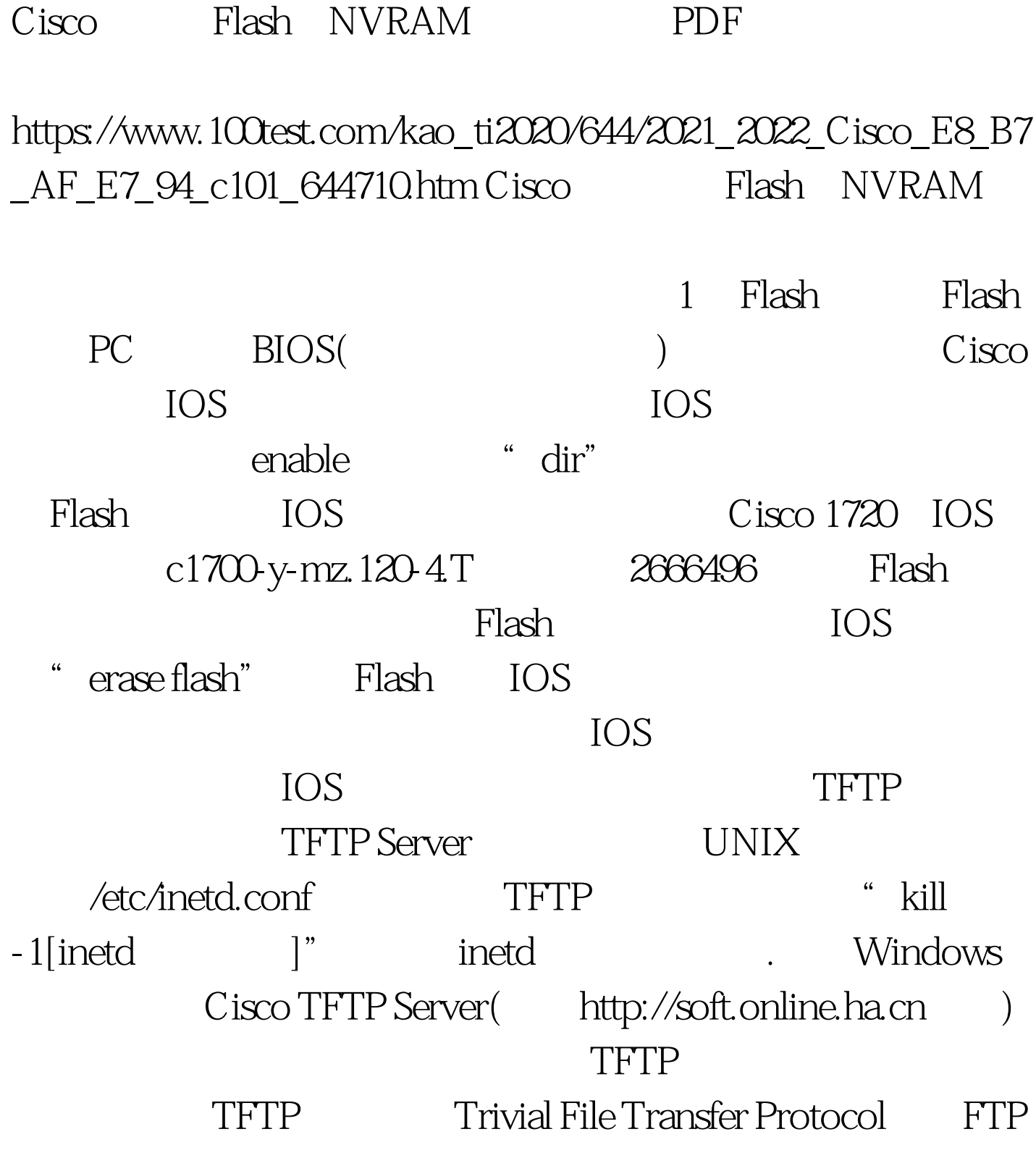

, and  $\Delta T$  and  $\Delta T$   $\Delta T$   $\Delta T$   $\Delta T$ 

器上生成一个名字和IOS文件名一致,但长度为零字节的文件

## UNIX touch

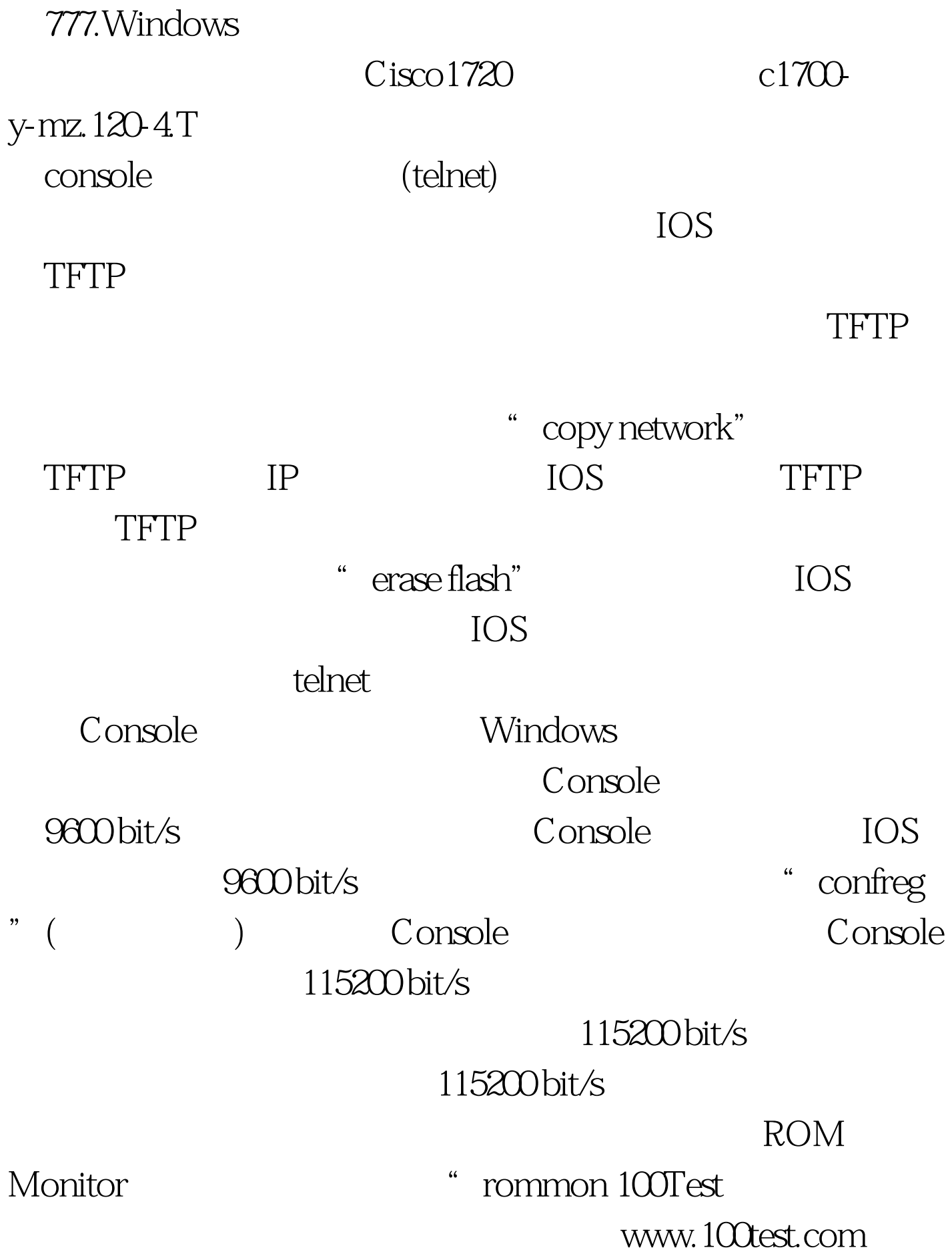